# *PROCEDURY FUNKCJONOWANIA DZIENNIKA ELEKTRONICZNEGO*

*w Szkole Podstawowej Nr 3 w Legionowie* 

Legionowo, 30 sierpnia 2017 r.

# Spis treści

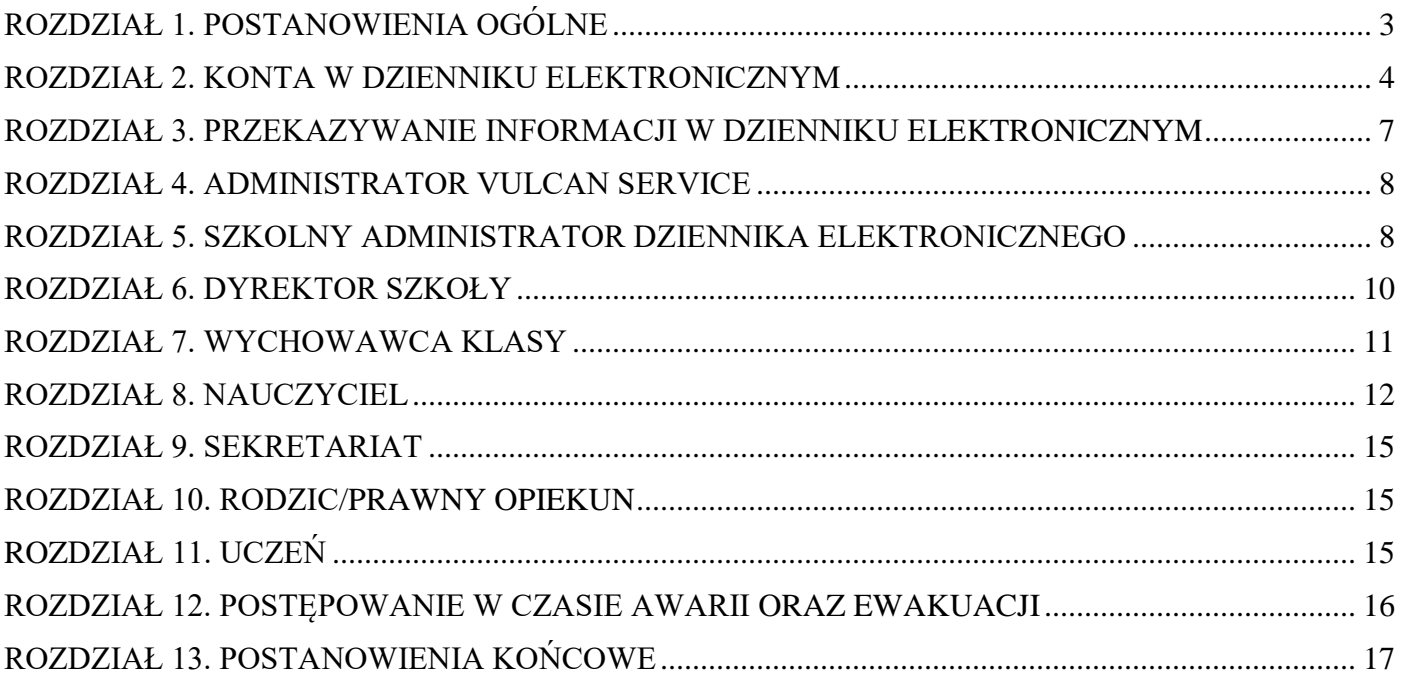

#### <span id="page-2-0"></span>**ROZDZIAŁ 1. POSTANOWIENIA OGÓLNE**

- 1. W szkole, za pośrednictwem strony <https://uonetplus.vulcan.net.pl/legionowo> funkcjonuje elektroniczny dziennik. Oprogramowanie to oraz usługi z nim związane dostarczane są przez firmę zewnętrzną, współpracującą ze szkołą. Podstawą działania dziennika elektronicznego jest umowa podpisana przez Dyrektora Szkoły i uprawnionego przedstawiciela firmy dostarczającej i obsługującej system dziennika elektronicznego.
- 2. Do dziennika elektronicznego można zalogować się również przez stronę internetową szkoły [\(www.zs3.legionowo.pl\)](http://www.zs3.legionowo.pl/) poprzez zakładkę Vulcan – wpisując swój login (e-mail) i hasło. Loginem użytkownika jest jego e-mail wprowadzony przez szkolnego administratora lub wychowawcę klasy.
- 3. Każdy użytkownik dziennika elektronicznego zobowiązany jest do zapoznania się również z podręcznikiem obsługi dziennika elektronicznego, który jest dostępny po zalogowaniu się do systemu poprzez stronę szkoły i zakładkę vulcan lub przez stronę [https://uonetplus.vulcan.net.pl/legionowo.](https://uonetplus.vulcan.net.pl/legionowo)
- 4. Za niezawodność działania systemu, ochronę danych osobowych umieszczonych na serwerach oraz tworzenie kopii bezpieczeństwa, odpowiada firma nadzorująca pracę dziennika elektronicznego, pracownicy szkoły, którzy mają bezpośredni dostęp do edycji i przeglądania danych oraz rodzice/ prawni opiekunowie w zakresie udostępnionych im danych. Szczegółową odpowiedzialność obu stron reguluje zawarta pomiędzy stronami umowa oraz przepisy obowiązującego w Polsce prawa.
- 5. Podstawą prawną funkcjonowania dziennika elektronicznego, przechowywania i przetwarzania w nim danych uczniów, rodziców oraz dokumentowania przebiegu nauczania jest:

*- Rozporządzenie Ministra Edukacji Narodowej z dnia 29 sierpnia 2014 r. w sprawie sposobu prowadzenia przez publiczne przedszkola, szkoły i placówki dokumentacji przebiegu nauczania, działalności wychowawczej i opiekuńczej oraz rodzajów tej dokumentacji.*

*- Art. 23 pkt 1 ust. 2 ustawy z dnia 29 sierpnia 1997 r. o ochronie danych osobowych. (tekst jednolity: Dz. U. 2002 r. Nr 101 poz. 926, ze zm.).* 

*- Rozporządzenie Ministra Spraw Wewnętrznych i Administracji z dnia 29 kwietnia 2004 r. w sprawie dokumentacji przetwarzania danych osobowych oraz warunków technicznych i organizacyjnych, jakim powinny odpowiadać urządzenia i systemy informatyczne służące do przetwarzania danych osobowych (Dz. U. z 2006 r. Nr 100, poz. 1024)*

- 6. Na podstawie prawnej o przechowywaniu i przetwarzaniu danych osobowych: Art. 23 pkt 1 ust. 2 ustawy z dnia 29 sierpnia 1997 r. o ochronie danych osobowych. (tekst jednolity: Dz. U. 2002 r. Nr 101 poz. 926, ze zm.) Dyrektor szkoły nie jest zobligowany do zbierania zgody na przetwarzania danych osobowych w związku z obowiązkami wynikającymi z: Rozporządzenia Ministra Edukacji Narodowej i sportu z dnia 19 lutego 2002r sprawie sposobu prowadzenia przez publiczne przedszkola, szkoły i placówki dokumentacji przebiegu nauczania, działalności wychowawczej i opiekuńczej oraz rodzajów tej dokumentacji (Dz. U. Nr 23, poz. 225 oraz z 2003 r. Nr 107, poz 1003).
- 7. Administratorem danych osobowych jest SZKOŁA Szkoła Podstawowa Nr 3 w Legionowie, ul. Władysława Broniewskiego 7.
- 8. Każdy rodzic (prawny opiekun) po zalogowaniu się na swoim koncie w zakładce INFORMACJE O UCZNIU ma zgodnie z Ustawą z dnia 29 sierpnia 1997 o Ochronie Danych Osobowych, dostęp do raportu o zawartych w systemie danych o:
	- 1. Informacji identyfikujących osobę (swoje dziecko).
- 2. Informacji z zakresu § 7 ust. 1 pkt. 1, 2, 3, 5 rozporządzenia Ministra Spraw Wewnętrznych i Administracji z dnia 29 kwietnia 2004r.
- 3. Listy loginów użytkowników uprawnionych do edycji danych (Administratorzy Dziennika Elektronicznego, Dyrektorzy Szkoły, Wychowawcy, Pracownicy Sekretariatu).
- 9. Procedury funkcjonowania dziennika elektronicznego zostały opracowane na podstawie aktów prawnych wymienionych w punkcie 5.
- 10. Na podstawie powyższego rozporządzenia oceny cząstkowe, frekwencja, tematy zajęć, oceny semestralne i końcoworoczne są wpisywane w dzienniku elektronicznym.
- 11. Pracownicy szkoły zobowiązani są do stosowania zasad zawartych w poniższym dokumencie, przestrzegania przepisów obowiązujących w szkole.
- 12. Rodzicom/prawnym opiekunom na pierwszym zebraniu w nowym roku szkolnym i uczniom na godzinach wychowawczych we wrześniu, zapewnia się możliwość zapoznania się ze sposobem działania i funkcjonowania dziennika elektronicznego.
- 13. Wszystkie moduły składające się na dziennik elektroniczny, zapewniają realizację zapisów, które zamieszczone są w Statucie Szkoły.
- 14. Statut Szkoły dostępny jest w formie elektronicznej na stronie szkoły [\(http://www.zs3.legionowo.pl\)](http://www.zs3.legionowo.pl/) oraz w formie papierowej w bibliotece szkolnej.
- 15. Zasady korzystania z dziennika elektronicznego przez rodziców (prawnych opiekunów), uczniów oraz pracowników szkoły określone są w umowie zawartej pomiędzy firmą zewnętrzną dostarczającą system dziennika elektronicznego, a placówką szkolną.
- 16. Każdy użytkownik dziennika elektronicznego zobowiązany jest do zapoznania się z podręcznikiem użytkownika dziennika elektronicznego, który jest dostępny na stronie po zalogowaniu się do dziennika w zakładce pomoc – podręcznik.
- 17. Dla sprawnego prowadzenia ewidencji elektronicznej szczególnie w sytuacji awarii Dyrektor Szkoły zapewnia każdemu nauczycielowi "karty zastępcze" do wystawiania ocen, wpisywania tematów i zaznaczania frekwencji celem ewidencjonowania realizacji procesu nauczania.
- 18. Dziennik elektroniczny składa się z następujących modułów: Administrowanie, Sekretariat, Dziennik, Uczeń, Zastępstwa, Wiadomości.

# <span id="page-3-0"></span>**ROZDZIAŁ 2. KONTA W DZIENNIKU ELEKTRONICZNYM**

- 1. Każdy użytkownik posiada własne konto w systemie dziennika elektronicznego, za które osobiście odpowiada. Szczegółowe zasady dla poszczególnych kont opisane są w zakładce POMOC w dzienniku elektronicznym po zalogowaniu się na swoje konto [\(https://uonetplus.vulcan.net.pl/legionowo\)](https://uonetplus.vulcan.net.pl/legionowo) oraz w poszczególnych rozdziałach tego dokumentu.
- 2. Hasło musi być zmieniane zgodnie z pojawiającym się komunikatem na stronie dziennika elektronicznego. Konstrukcja systemu wymusza na użytkowniku okresową zmianę hasła. Hasło musi się składać co najmniej z 8 znaków i być kombinacją liter i cyfr oraz dużych i małych znaków. Każdy użytkownik sam ustawia sobie hasło przy pierwszym logowaniu.
- 3. Użytkownik jest zobowiązany stosować do zasad bezpieczeństwa w posługiwaniu się loginem i hasłem do systemu.
- 4. Hasło umożliwiające dostęp do zasobów sieci każdy użytkownik (Administrator Dziennika Elektronicznego, Dyrektor Szkoły, Wychowawca Klasy, Nauczyciel, Pracownik Sekretariatu, Rodzic, Uczeń) utrzymuje w tajemnicy również po upływie ich ważności.
- 5. Nauczyciel musi mieć świadomość, że poprzez login i hasło jest identyfikowany w systemie dziennika elektronicznego.
- 6. W przypadku utraty hasła lub podejrzenia, że zostało odczytane/wykradzione przez osobę nieuprawnioną, użytkownik zobowiązany jest do poinformowania o tym fakcie Administratora Dziennika Elektronicznego. Kontakt ze Szkolnym Administratorem Dziennika Elektronicznego za pomocą sekretariatu szkoły
- 7. W dzienniku elektronicznym funkcjonują następujące grupy kont posiadające odpowiadające im uprawnienia:

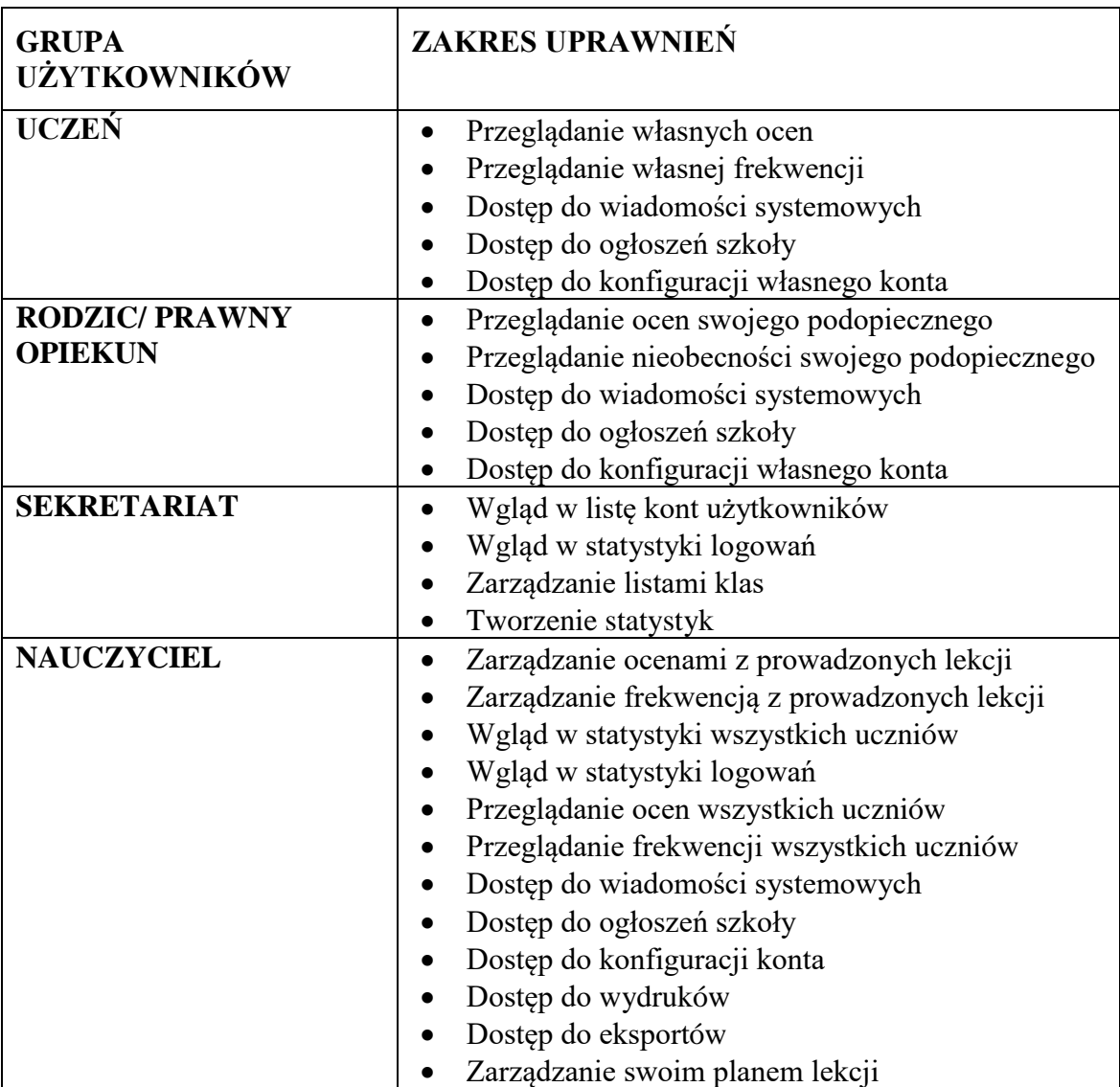

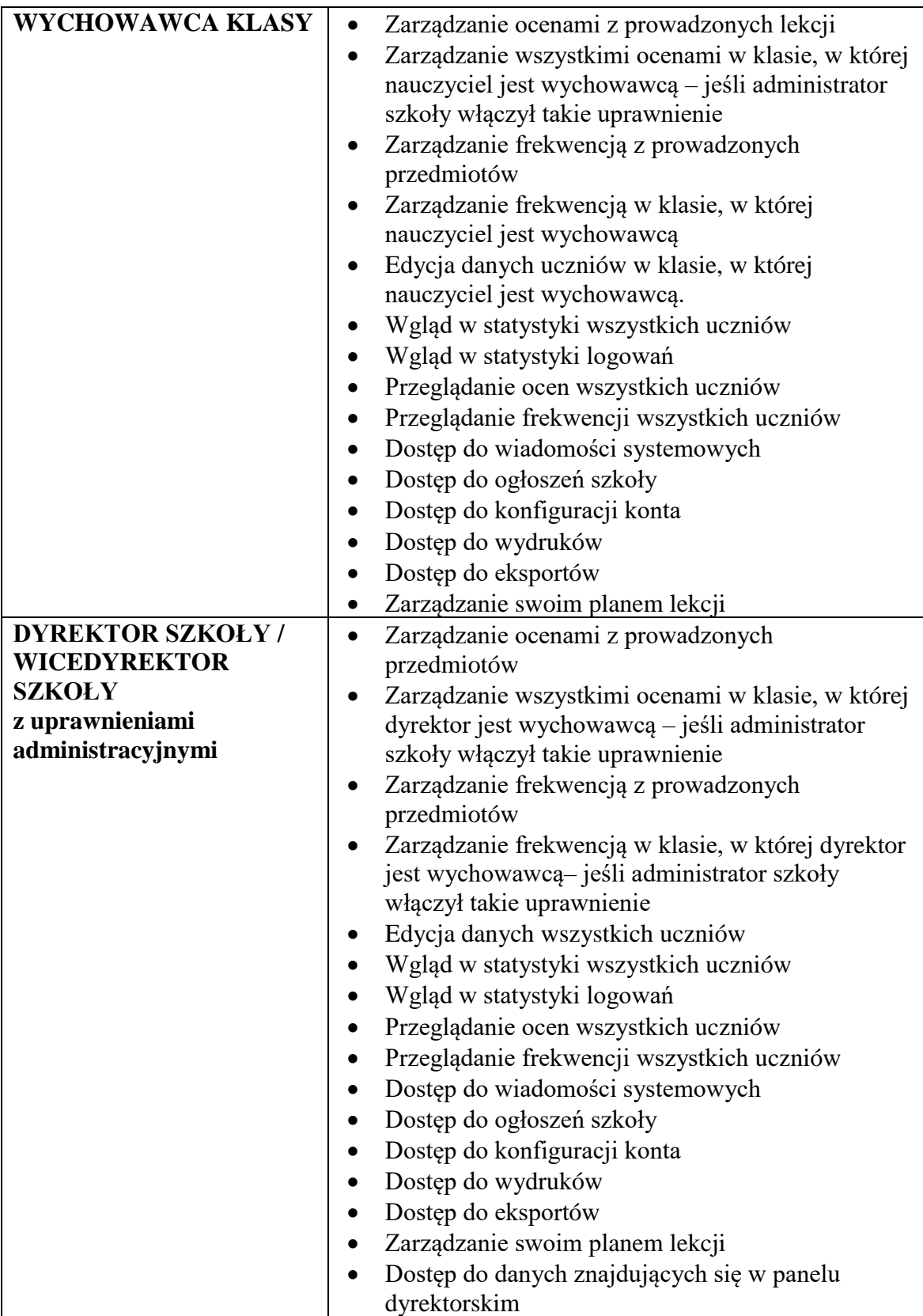

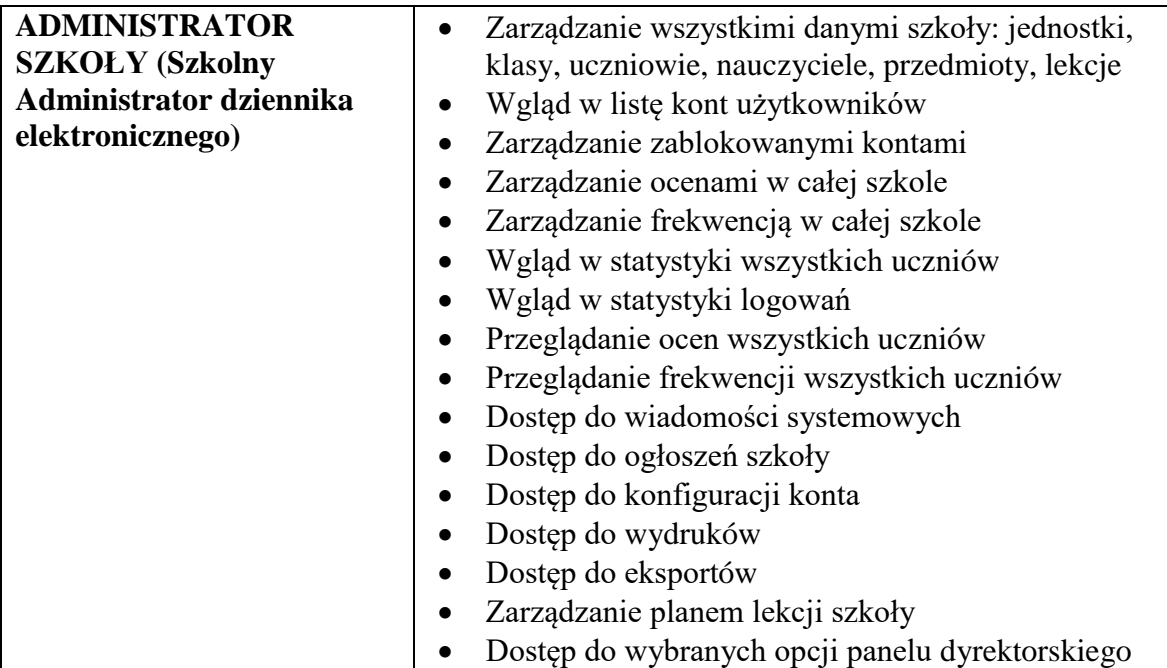

- 8. Każdy użytkownik ma obowiązek dokładnego zapoznania się z POMOCĄ i REGULAMINAMI dostępnymi po zalogowaniu się na swoje konto w szczególności regulaminem korzystania z Systemu.
- 9. Uprawnienia przypisane do kont, w szczególności tych dyrektorskich, nauczycielskich oraz administratorskich mogą zostać zmienione przez Administratora Dziennika Elektronicznego oraz Super Administratora. Aktualna lista uprawnień publikowana jest w dokumentacji Systemu dostępnej po zalogowaniu na kontach Dyrektora Szkoły oraz Administrator Dziennika Elektronicznego.
- 10. Uprawnienia przypisane do poszczególnych kont mogą zostać zmienione odpowiednio przez Szkolnego Administratora Dziennika Elektronicznego, Dyrektora z uprawnieniami administratora lub administratora zewnętrznego z vulcana.

#### <span id="page-6-0"></span>**ROZDZIAŁ 3. PRZEKAZYWANIE INFORMACJI W DZIENNIKU ELEKTRONICZNYM**

- 1. Przekazywanie informacji rodzicom/prawnym opiekunom i uczniom w dzienniku elektronicznym ma na celu usprawnienie komunikacji oraz łatwy podgląd postępów w nauce swojego dziecka, jak również kontrolę realizacji obowiązku szkolnego.
- 2. W dzienniku elektronicznym do przekazywania i wymiany informacji służy moduł WIADOMOŚCI i UWAGI.
- 3. W szkole w dalszym ciągu funkcjonują dotychczasowe formy komunikacji z rodzicami (zebrania, dni otwarte, indywidualne spotkania z nauczycielami). Szkoła udostępnia Rodzicom/prawnym opiekunom wydruki z dziennika elektronicznego.
- 4. Moduł WIADOMOŚCI nie może zastąpić oficjalnych podań papierowych, które regulują przepisy odnośnie szkolnej dokumentacji.
- 5. Moduł WIADOMOŚCI nie może służyć do usprawiedliwienia nieobecności ucznia w szkole. Usprawiedliwienie nieobecności następuję wyłącznie w formie papierowej na opracowanych kartach absencji z oryginalną pieczątką szkoły.
- 6. Moduł WIADOMOŚCI może służyć do informowania o nagłej nieobecności ucznia w szkole.
- 7. Dane osobowe lub informacje dotyczące ocen, zachowania, frekwencji uczniów szkoła może udostępnić na żądanie Policji, Prokuratury, Sądu.
- 8. Odczytanie informacji przez, rodzica zawartej w module WIADOMOŚCI, jest równoznaczne z przyjęciem do wiadomości treści przesłanej wiadomości. Adnotację potwierdzającą odczytanie wiadomości w systemie uważa się za równoważną skutecznemu dostarczeniu jej do rodzica (prawnego opiekuna) ucznia.
- 9. Jeśli nauczyciel uzna, że zachowanie ucznia np. ucieczka z lekcji, niestosowne zachowanie itp. wymaga szczególnego odnotowania, powinien wysłać odpowiednią treść do rodzica (prawnego opiekuna) za pomocą modułu UWAGI.
- 10. Usunięcie przez rodzica przeczytanej UWAGI w dzienniku elektronicznym, nie powoduje jej usunięcia z systemu.
- 11. Za pomocą WIADOMOŚCI można powiadamiać uczniów i rodziców o zebraniach z rodzicami, dniach otwartych i innych ważnych wydarzeniach.
- 12. Moduł WIADOMOŚCI daje możliwość wyświetlania informacji razem lub osobno:
	- 1. Wszystkim uczniom w szkole.
	- 2. Wszystkim rodzicom lub prawnym opiekunom dzieci uczęszczających do szkoły.
	- 3. Wszystkim nauczycielom w szkole.
- **13.** Zakazuje się usuwania nieaktywnych wiadomości, ogłoszeń, uwag, innych informacji. Po zakończeniu okresu klasyfikacyjnego szkolny administrator dziennika elektronicznego lub dyrektor szkoły zamyka rok szkolny archiwizując dane oraz da możliwość poprawnego odczytania ich w przyszłości.

# <span id="page-7-0"></span>**ROZDZIAŁ 4. ADMINISTRATOR VULCAN SERVICE**

Po stronie firmy jest wyznaczona osoba która jest odpowiedzialna za kontakt ze szkołą. Jej zakres działalności określa umowa zawarta pomiędzy firmą i Dyrektorem Szkoły.

# <span id="page-7-1"></span>**ROZDZIAŁ 5. SZKOLNY ADMINISTRATOR DZIENNIKA ELEKTRONICZNEGO**

- 1. Za poprawne funkcjonowanie dziennika elektronicznego w szkole odpowiedzialny jest Dyrektor szkoły oraz wyznaczeni przez Dyrektora Szkolni Administratorzy Dziennika Elektronicznego.
- 2. Dopuszcza się wyznaczenie kilku Szkolnych Administratorów Dziennika Elektronicznego.
- 3. Wszystkie operacje dokonywane na koncie Administratora Dziennika Elektronicznego powinny być wykonywane ze szczególną uwagą i po dokładnym rozpoznaniu zasad funkcjonowania szkoły. Dlatego zaleca się, aby funkcję tą pełnił nauczyciel pracujący w danej szkole, który sprawnie posługuje się systemem i został w tym zakresie przeszkolony.
- 4. Do obowiązków Szkolnego Administratora Dziennika Elektronicznego należy:
	- 1. Zapoznać użytkowników z przepisami i zasadami użytkowania sytemu.
	- 2. Przeprowadzić wewnątrzszkolne szkolenie dla nowozatrudnionych nauczycieli w zakresie obsługi dziennika elektronicznego.
	- 3. Wprowadzić dane osobowe nowych użytkowników systemu.
	- 4. Informacje o nowo utworzonych kontach Administrator Dziennika Elektronicznego ma obowiązek przekazać bezpośrednio ich właścicielom lub wychowawcom klas.
- 5. W przypadku przejścia ucznia do innej klasy lub skreślenia go z listy uczniów, Administrator Dziennika Elektronicznego przed dokonaniem tej operacji ma obowiązek zarchiwizować oraz dokonać wydruku kartoteki danego ucznia i przekazać wydruk do sekretariatu szkoły, celem umieszczenia go w szkolnym archiwum.
- 6. Administrator Dziennika Elektronicznego, ma obowiązek co 30 dni zmieniać hasło. Hasło musi się składać co najmniej z 8 znaków i być kombinacją liter i cyfr.
- 7. Administrator Dziennika Elektronicznego ma obowiązek z odpowiednim wyprzedzeniem zamawiać elementy potrzebne do prawidłowego funkcjonowania systemu.
- 8. Do obowiązków Administratora Dziennika Elektronicznego należy systematyczne sprawdzanie WIADOMOŚCI na swoim koncie i jak najszybsze odpowiadanie na nie, oraz ustawienie automatycznego powiadomienia e-mailem o nowej WIADOMOŚCI w systemie.
- 9. Promowanie wśród wszystkich użytkowników wykorzystywania możliwości danego systemu, stosowania modułów mogących usprawnić przepływ informacji w szkole.
- 10. Pomagać w sporządzaniu wydruków z systemu użytkownikom systemu (nauczycielom / wychowawcom).
- 11. Pomagać w sporządzaniu świadectw szkolnych i wprowadzania danych do systemu.
- 12. Zamknąć konta nauczycieli, którzy nie są już pracownikami szkoły (najpóźniej w drugim dniu nauki szkolnej licząc od dnia rozpoczęcia roku szkolnego).
- 5. Wszelkie ustawienia konfiguracyjne na poziomie szkoły, mające wpływ na bezpośrednie funkcjonowanie zajęć i szkoły, Administrator Dziennika Elektronicznego może dokonać wyłącznie po omówieniu tego na radzie pedagogicznej, za zgodą Dyrektora szkoły i po odnotowaniu tego faktu w protokole rady np. Określenie wartości + i - oraz inne. W razie zaistnienia potrzeby szybkiej zmiany ustawień, Administrator Dziennika Elektronicznego może poprosić Dyrektora Szkoły o zwołanie specjalnej rady pedagogicznej w celu przegłosowania nowych ustawień w dzienniku elektronicznym.
- 6. Raz w miesiącu (ostatni dzień w miesiącu dzień roboczy) Administrator Dziennika Elektronicznego ma obowiązek zarchiwizowania całego dziennika szkoły w formacie XML oraz zapisania go na płycie CD, DVD lub innym nośniku zewnętrznym wraz z programem umożliwiającym odczyt i dostarczenia do sekretariatu szkoły. Kopia ta powinna być przechowywana w szkolnym sejfie. Płyta powinna być opisana z podaniem zawartości i daty utworzenia archiwum.
- 7. Administrator Dziennika Elektronicznego w porozumieniu z dyrektorem szkoły i kierownikiem gospodarczym raz na kwartał ma obowiązek sprawdzić wszystkie komputery w szkole wykorzystywane do obsługi dziennika elektronicznego, zwracając szczególną uwagę na względy bezpieczeństwa.
- 8. Każdy zauważony i zgłoszony Administratorowi Dziennika Elektronicznego, przypadek naruszenia bezpieczeństwa ma być zgłoszony Dyrektorowi Szkoły oraz firmie zarządzającej, w celu podjęcia dalszych działań (zablokowanie dostępu czy pozostawienie w celu zbierania dalszych dowodów).
- 9. Jeśli nastąpi zablokowanie konta Nauczyciela, Administrator Dziennika Elektronicznego ma obowiązek:
	- 1. Skontaktować się osobiści z Dyrektorem Szkoły.
	- 2. Skontaktować się osobiście z nauczycielem i wyjaśnić powód blokady.
	- 3. W razie zaistnienia próby naruszenia bezpieczeństwa powiadomić firmę nadzorującą, poprzez wysłanie informacji do Administratora Vulcan Service.
	- 4. Sprawdzić wraz z nauczycielem aktualną zawartość jego konta z tworzonymi kopiami bezpieczeństwa i jeśli jest taka potrzeba przywrócić do prawidłowej zawartości.
- 5. Wygenerować i przekazać nowe jednorazowe hasło dla nauczyciela.
- 10. Administrator Dziennika Elektronicznego jest zobowiązany nie udostępniać nikomu, żadnych danych konfiguracyjnych szkolnej sieci komputerowej, mogących przyczynić się na obniżenie poziomu bezpieczeństwa.
- 11. Administrator wprowadza do systemu e-maile nauczycieli i pracowników szkoły w celu wygenerowania przez użytkowników indywidualnego hasła do swojego konta.
- 12. W szczególnych przypadkach dokonywanie seryjnych zmian frekwencji lub innych wpisów, po uzgodnieniu z użytkownikiem, który dokonał błędnego wpisu.
- 13. Odblokowywanie zablokowanych kont użytkowników po wyjaśnieniu powodów takiej sytuacji.

# <span id="page-9-0"></span>**ROZDZIAŁ 6. DYREKTOR SZKOŁY**

- 1. Za kontrolowanie poprawności uzupełniania dziennika elektronicznego odpowiada Dyrektor Szkoły oraz wyznaczeni przez niego WICEDYREKTOR.
- 2. Do 30 września Dyrektor Szkoły sprawdza wypełnienie przez wychowawców klas wszystkich danych uczniów potrzebnych do prawidłowego działania dziennika elektronicznego.
- 3. Dyrektor Szkoły jest zobowiązany:
	- 1. Systematycznie sprawdzać statystyki logowań.
	- 2. Kontrolować systematyczność wpisywania tematów, ocen i frekwencji przez nauczycieli.
	- 3. Systematycznie odpowiadać na wiadomości, nauczycieli, rodziców i uczniów.
	- 4. Bezzwłocznie przekazywać uwagi za pomocą WIADOMOŚCI.
	- 5. Przekazywać ważne informacje za pomocą WIADOMOŚCI.
	- 6. Generowania odpowiednich statystyk np. zbiorczych dla nauczycieli, a następnie ich wynik i analizę przedstawiać na radach pedagogicznych.
	- 7. Dochowywać tajemnicy odnośnie postanowień zawartych w umowie, mogących narazić działanie systemu informatycznego na utratę bezpieczeństwa.
	- 8. Dbać o finansowe zapewnienie poprawności działania systemu np. zakup materiałów i sprzętu do drukowania i archiwizowania danych, szkoleń itp.
	- 9. Wpisywać zastępstwa za nieobecnych nauczycieli, wpisywać informacje o odwołaniu zajęć lub zwolnieniu klasy do domu z powodu nieobecności nauczyciela i w sytuacji braku organizacji zastępstwa.
	- 10. Kontrolować poprzez odpowiedni panel dostępny na koncie dyrektora szkoły, poprawność, systematyczność, rzetelność, itp. dokonywanych wpisów przez nauczycieli.
	- 11. Wpisywać informacje o przeprowadzonych obserwacjach w WIDOKU DZIENNIKA
- 4. O sprawdzeniu dziennika elektronicznego Dyrektor Szkoły powiadamia wszystkich nauczycieli szkoły za pomocą WIADOMOŚCI.
- 5. System daje możliwość tworzenia wielu różnych statystyk. Dyrektor Szkoły ma obowiązek szczegółowo określić, które, w jakim odstępie czasu i w jaki sposób, powinny być tworzone, przeglądane i archiwizowane przez Szkolnego Administratora Dziennika Elektronicznego, Wicedyrektorów, Wychowawców i Nauczycieli. Fakt ten powinien być ogłoszony na radzie pedagogicznej i wpisany do protokołu rady.
- 6. Dyrektor Szkoły może wyznaczyć zastępcę, który może pełnić rolę Administratora Dziennika Elektronicznego w przypadku niemożności pełnienia tej funkcji przez pierwszą. Na swoim koncie musi złożyć zamówienie o przyznanie drugiej osobie

uprawnień Administratora Dziennika Elektronicznego do firmy zarządzającej dziennikiem elektronicznym.

- 7. Do obowiązków Dyrektora Szkoły należy również zapewnienie szkoleń dla:
	- 1. Nauczycieli szkoły.
	- 2. Administratorów dziennika.
	- 3. Nowych pracowników szkoły.
	- 4. Uczniów na pierwszych organizacyjnych lekcjach zajęć z wychowawcą.
	- 5. Pozostałego personelu szkoły (pracownicy obsługi i administracji) pod względem bezpieczeństwa i użytkowania dziennika.
	- 6. Dopuszcza się przekazanie części obowiązków Wicedyrektorowi Szkoły.

# <span id="page-10-0"></span>**ROZDZIAŁ 7. WYCHOWAWCA KLASY**

- 1. Dziennik elektroniczny danej klasy prowadzi wyznaczony przez Dyrektora Szkoły Wychowawca Klasy. Każdy Wychowawca Klasy jest odpowiedzialny za prowadzenie dziennika elektronicznego swojej klasy w zakresie opisanym w poniższym rozdziale.
- 2. Wychowawca Klasy powinien zwrócić szczególną uwagę na zakładkę Ustawienia dziennika, w celu uzupełnienia podstawowych informacji. Poza wszystkimi elementami potrzebnymi do późniejszego wydruku świadectw, powinien również wypełnić pola odnośnie rodziców oraz dziecka.
- 3. Jeśli w danych osobowych ucznia nastąpią jakiekolwiek zmiany np: zmiana nazwiska, Wychowawca Klasy ma obowiązek dokonać odpowiednich zmian w zapisie dziennika elektronicznego, za których wprowadzanie bezpośrednio odpowiada przed Dyrektorem szkoły.
- 4. Do 20 września w dzienniku elektronicznym, Wychowawca Klasy uzupełnia dane uczniów swojej klasy i swojego oddziału.
- 5. W ciągu 5 dni roboczych po zakończeniu każdego miesiąca Wychowawca klasy dokonuje analizy frekwencji wykonując odpowiednie zestawienie i wydruk, który przekazuje pedagogowi szkolnemu.
- 6. Dwa dni przed posiedzeniem półrocznej i końcoworocznej rady pedagogicznej Wychowawca Klasy dokonuje wydruków odpowiednich statystyk wskazanych przez Dyrektora szkoły, podpisuje je i przekazuje Dyrektorowi szkoły lub Wicedyrektorowi Szkoły.
- 7. Oceny z zachowania wpisuje Wychowawca Klasy według zasad określonych w Statucie Szkoły.
- 8. W przypadku przejścia ucznia do innej szkoły lub klasy, Wychowawca Klasy zgłasza ten fakt Szkolnemu Administratorowi Dziennika Elektronicznego poprzez wysłanie WIADOMOŚCI. Na podstawie takiej informacji Szkolny Administrator Dziennika Elektronicznego może przenieść go do innej klasy lub wykreślić z listy uczniów.
- 9. Eksportu danych do świadectw z systemu informatycznego dokonuje Wychowawca Klasy wraz ze Szkolnym Administratorem Dziennika Elektronicznego. W celu sprawdzenia poprawności wydruków Wychowawca Klasy ma obowiązek sczytania tych świadectw z drugim nauczycielem i Wicedyrektorem Szkoły.
- 10. Wychowawca Klasy przegląda frekwencję za ubiegły tydzień i dokonuje odpowiednich zmian np. usprawiedliwień, likwidacji podwójnych nieobecności itp. Jeśli w wyniku błędnego zaznaczenia przez dwóch nauczycieli nieobecności ucznia na tej samej godzinie lekcyjnej, Wychowawca Klasy jest zobowiązany do poprawienia tego zapisu.

Częstotliwość tych czynności (zwłaszcza usprawiedliwień) nie może być mniejsza niż raz na tydzień.

- 11. Wychowawca wpisuje oceny z zachowania oraz dokonuje usprawiedliwienia nieobecności uczniów.
- 12. W dniu poprzedzającym zebranie z rodzicami wychowawcy mogą drukować z systemu dziennika elektronicznego zestawienia ocen, frekwencji i potrzebnych statystyk do wykorzystania w czasie spotkania z rodzicami.
- 13. Jeżeli rodzic (opiekun prawny) nie jest obecny na zebraniu, Wychowawca Klasy ma obowiązek zawiadomić o ocenach rodzica/ prawnego opiekuna w ciągu tygodnia.
- 14. Wychowawca Klasy regularnie uzupełnia zakładkę KONTAKTY Z RODZICAMI i systematycznie odnotowuje przekazywane informacje na zebraniach klasowych, w indywidualnych rozmowach prowadzonych w szkole lub przez telefon.
- 15. Wychowawca Klasy nie ma możliwości edytowania ocen cząstkowych z innych przedmiotów w klasie w której jest wychowawcą poza przedmiotem którego uczy.
- 16. Wychowawca Klasy ma możliwość edytowania ocen półrocznych i końcoworocznych z innych przedmiotów w klasie, w której jest wychowawcą po uzyskaniu ustnej zgody nauczyciela przedmiotu.
- 17. Wychowawca Klasy ma możliwość uzupełniania planu lekcji swojej klasy do końca pierwszego tygodnia nauki*.* Plan lekcji będzie publikowany na kontach uczniów oraz rodziców. W przypadku zmian w planie lekcji Wychowawca Klasy jest zobowiązany do ich odnotowania w terminie nie później niż 3 dni po ich wystąpieniu, tak, aby stały się one widoczne dla uczniów oraz rodziców.
- 18. Na początkowych godzinach wychowawczych (wrzesień) nauczyciel powinien wyjaśnić uczniom zasady funkcjonowania dziennika elektronicznego w szkole. Fakt ten odnotowany zostaje w dzienniku przy temacie lekcji.
- 19. Na pierwszym zebraniu z rodzicami Wychowawca Klasy ma obowiązek przekazać podstawowe informacje o tym, jak korzystać z dziennika elektronicznego i wskazać, gdzie i jak można uzyskać pomoc w jego obsłudze po zalogowaniu się na swoje konto.
- 20. Fakt zapoznania się z procedurami funkcjonowania dziennika elektronicznego w szkole, rodzic potwierdza własnoręcznym podpisem na liście u wychowawcy klasy.
- 21. Wychowawca wprowadza do systemu dziennika elektronicznego dane rodziców/ prawnych opiekunów, w tym e-maili, które będą służyły rodzicom / prawnym opiekunom jako loginy i będą dawać możliwość ustawienia hasła do swojego konta.
- 22. Wychowawca klasy na prośbę Dyrektora lub pracownika sekretariatu może wydrukować z systemu kartotekę ucznia zawierającą całościową informację o przebiegu edukacji danego ucznia i przekazać ją do sekretariatu szkoły.
- 23. Wychowawca niezwłocznie koryguje błędne zapisy wskazane przez Dyrektora, Wicedyrektora lub Administratora w przeciągu dwóch dni.

# <span id="page-11-0"></span>**ROZDZIAŁ 8. NAUCZYCIEL**

- 1. Każdy nauczyciel jest osobiście odpowiedzialny za systematyczne wpisywanie do dziennika elektronicznego:
	- 1. Tematów zajęć.
	- 2. Ocen cząstkowych.
	- 3. Przewidywanych ocen półrocznych i końcoworocznych.
	- 4. Ocen półrocznych i końcoworocznych,
	- w klasach w których prowadzi zajęcia według zasad określonych w Statucie Szkoły.
- 2. Nauczyciel korzysta z komputera i ma obowiązek prowadzić lekcję z wykorzystaniem elementów dziennika elektronicznego (wpis tematu, ocen frekwencji).
- 3. Nauczyciel osobiście odpowiada za poprawność danych wprowadzanych do systemu dziennika elektronicznego za pomocą komputera i ponosi za to całkowitą odpowiedzialność w tym zakresie.
- 4. Nauczyciel rozpoczynający lekcję w danej sali włącza komputer i loguje się do systemu na swoje konto, komputer wyłącza nauczyciel, który kończy zajęcia w danej sali, wylogowując się z systemu ze swojego konta.
- 5. Każdy nauczyciel kończąc lekcję w danej sali wylogowywuje się z systemu dziennika elektronicznego.
- 6. Każdy nauczyciel na początku prowadzonych przez siebie zajęć osobiście sprawdza i wpisuje do dziennika elektronicznego, nieobecności jak i obecności uczniów na zajęciach oraz temat lekcji. W trakcie trwania zajęć uzupełnia inne elementy np. oceny uzyskane przez uczniów. Podstawowe dane powinny być uzupełnione najpóźniej na koniec dnia.
- 7. W przypadku prowadzenia zajęć za nieobecnego nauczyciela, nauczyciel ma obowiązek dokonywać zaznaczeń według zasad określonych w systemie dziennika elektronicznego:.
	- 1. Jeśli używa komputera w INTERFEJSIE LEKCYJNYM musi wybrać opcję DZIENNIK – LEKCJA – WYBRAĆ GODZINĘ LEKCYJNĄ – UTWÓRZ TEMAT – ODZNACZYĆ ZASTĘPSTWO, a następnie wpisać podstawowe informacje (temat, frekwencja).
- 8. Uczestnictwo w szkoleniach organizowanych przez Zewnętrznego i Szkolnego Administratora Dziennika Elektronicznego dla każdego nauczyciela są obowiązkowe.
- 9. Nie ustala się wag ocen.
- 10. Ocena wpisana do dziennika elektronicznego nie może być usuwana ani zmieniana bez podania przyczyn takiego postępowania.
	- 1. Jeśli nauczyciel pomyli się wprowadzając błędną ocenę lub nieobecność, powinien jak najszybciej dokonać korekty i za pomocą Wiadomości powiadomić o tym fakcie danego Rodzica / prawnego opiekuna oraz Ucznia.
	- 2. Ocenie z poprawy zaliczenia nadaje się te same właściwości w kolejnej kolumnie jak ocenie z zaliczenia (kolor, nazwę) wpisując jedynie w nazwie na początku słowo POPRAWA np. Poprawa - Sprawdzian z ……, Poprawa – kartkówka z ……., itp..
- 11. Nieobecność (-) wpisana do dziennika nie może być usuwana. Nieobecność może być zmieniona na:
	- 1. Nieobecność usprawiedliwiona u.
	- 2. Nieobecność usprawiedliwiona z przyczyn szkolnych ns. (w przypadku udziału w zawodach sportowych, konkursach)
	- 3. Spóźnienie s.
	- 4. Spóźnienie usprawiedliwione su.
	- 5. Zwolnienie zw.
- 12. Każdy nauczyciel ma obowiązek w dniu pracy, co najmniej raz sprawdzić na swoim koncie WIADOMOŚCI oraz systematyczne udzielać na nie odpowiedzi. W tym zakresie Nauczyciel jest kontrolowany przed Dyrektora Szkoły oraz Szkolnego Administratora Dziennika Elektronicznego.
- 13. Wszyscy nauczyciele są zobowiązani do wystawienia i dokonania wpisu ocen półrocznych oraz przewidywanych śródrocznych i końcoworocznych w dzienniku elektronicznym poprzez system ocen według zasad i terminów określonych w kalendarzu szkolnym.
- 14. Obowiązkiem każdego nauczyciela jest wystawienie na 30 dni przed klasyfikacją śródroczną i końcoworocznych przewidywanych ocen niedostatecznych poprzez wykorzystanie systemu ocen.
- 15. Obowiązkiem nauczyciela jest systematyczne uzupełnianie ocen cząstkowych (co najmniej 2 razy w tygodniu) w zakładce OCENY.
- 16. Obowiązkiem każdego nauczyciela jest poinformowanie ucznia i jego rodziców/ prawnych opiekunów o przewidywanych dla niego ocenach klasyfikacyjnych, wykorzystując do tego system OCEN w dzienniku elektronicznym, według zasad i terminów określonych w Statucie Szkoły.
- 17. Nauczyciel ma obowiązek umieszczać informacje o każdej pracy klasowej/ sprawdzianie całogodzinnym w zakładce SPRAWDZIANY danej klasy, której ta praca klasowa dotyczy. Informację należy umieścić tydzień przed planowanym terminem. W informacji powinno być podane:
	- jakiego działu/ zakresu materiału dotyczy praca
	- z jakiego przedmiotu
	- jeśli w klasie obowiązuje podział na grupy, to w jakiej grupie
	- wpisu dokonuje się dla widoku całej klasy.
- 18. Na w/w podstawie przekazywania informacji, wszyscy nauczyciele w szkole mają obowiązek tak planować swoje zaliczenia, aby nie zostały naruszone zasady opisane w Statucie Szkoły.
- 19. Nauczyciel jest osobiście odpowiedzialny za swoje konto i zgodnie z ustawą o ochronie danych osobowych z dnia 29 sierpnia 1997r. nie ma prawa umożliwiać korzystania z zasobów osobom trzecim.
- 20. Za ujawnienie poufnych danych z dziennika elektronicznego nauczyciel ponosi takie same konsekwencje jak w przypadku przepisów odnośnie szkolnej dokumentacji.
- 21. Nauczyciel jest zobligowany do ochrony komputera z którego loguje się do dziennika elektronicznego, aby uczeń lub osoba postronna nie miała dostępu do komputera.
- 22. Po każdym zalogowaniu się do dziennika nauczyciel powinien sprawdzić wiarygodność informacji o ostatniej wizycie w dzienniku elektronicznym, która będzie widoczna zaraz po zalogowaniu się na swoje konto.
- 23. W razie zauważenia naruszenia bezpieczeństwa nauczyciel powinien niezwłocznie zawiadomić o tym fakcie Dyrektora Szkoły i Szkolnego Administratora Dziennika Elektronicznego odpowiedzialnego za dziennik elektroniczny. Po zakończeniu pracy nauczyciel musi pamiętać o wylogowaniu się z konta.
- 24. Nauczyciel ma obowiązek utrzymywania powierzonego mu sprzętu komputerowego w należytym stanie.
- 25. Przed przystąpieniem do pracy nauczyciel zobowiązany jest do sprawdzenia czy sprzęt nie został w widoczny sposób naruszony lub uszkodzony. W przypadku zaistnienia takiego stanu rzeczy niezwłocznie powiadomić o tym Dyrektora Szkoły i Kierownika Administracyjnego.
- 26. Nauczyciel powinien dbać by poufne dane prezentowane na monitorze komputera nie były widoczne dla osób trzecich.
- 27. Poinformować osobiście lub przez moduł WIADOMOŚCI wychowawcę klasy o potrzebie zwolnienia z zajęć, np. celem udziału w zawodach sportowych, konkursach, wycieczkach, itp. po wcześniejszym uzyskaniu zgody Dyrektora lub Wicedyrektora Szkoły

#### <span id="page-14-0"></span>**ROZDZIAŁ 9. SEKRETARIAT**

- 1. Za obsługę modułu SEKRETARIAT odpowiedzialna jest wyznaczona przez Dyrektora Szkoły osoba, która na stałe pracuje w sekretariacie szkoły.
- 2. W przypadku zaistnienia takiej potrzeby, na polecenie Dyrektora Szkoły, Szkolny Administrator Dziennika Elektronicznego może przydzielić osobie pracującej w sekretariacie konto z uprawnieniami nauczyciela, nie dając jednak żadnych możliwości edycji danych dotyczących tematów, ocen i frekwencji w żadnej klasie szkoły.
- 3. Osoby pracujące w sekretariacie szkoły są zobowiązane do przestrzegania przepisów zapewniających ochronę danych osobowych i dóbr osobistych uczniów w szczególności do nie pododawania haseł do systemu drogą nie zapewniającą weryfikacji tożsamości osoby (np. drogą telefoniczną).
- 4. Pracownicy sekretariatu szkoły są zobowiązani do jak najszybszego przekazywania wszelkich informacji odnośnie nieprawidłowego działania i funkcjonowania dziennika elektronicznego lub zaistniałej awarii zgłoszonej przez nauczyciela, Dyrektorowi Szkoły, Wicedyrektorowi Szkoły, Administratorowi Dziennika Elektronicznego lub Administratorowi Sieci Komputerowej.

# <span id="page-14-1"></span>**ROZDZIAŁ 10. RODZIC**

- 1. Rodzice (prawni opiekunowie) mają swoje niezależne konto w systemie dziennika elektronicznego, zapewniające podgląd postępów edukacyjnych ucznia oraz dających możliwość komunikowania się z nauczycielami w sposób zapewniający ochronę dóbr osobistych innych uczniów.
- 2. Rodzic w swoim koncie poza możliwością zmiany swojego hasła, ma możliwość zmiany hasła konta swojego dziecka.
- 3. Rodzic ma obowiązek zapoznać się z procedurami funkcjonowania dziennika elektronicznego w szkole podczas zebrania lub w bibliotece szkolnej.
- 4. Dostęp rodziców i ich dzieci do poszczególnych modułów w dzienniku elektronicznym jest określony na podstawie umowy zawartej pomiędzy firmą a Dyrektorem Szkoły.
- 5. Rodzic osobiście odpowiada za swoje konto w dzienniku elektronicznym szkoły i ma obowiązek nie udostępniania go swojemu dziecku ani innym nieupoważnionym osobom.
- 6. Jeśli występują błędy w wpisach dziennika elektronicznego, rodzic ma prawo do odwołania się według standardowych procedur obowiązujących w szkole opisanych w Statucie Szkoły.
- 7. Rodzic / prawny opiekun zobowiązany jest na pierwszym zebraniu z wychowawcą podać swój e-mail w celu wprowadzenia nowego użytkownika do systemu.

# <span id="page-14-2"></span>**ROZDZIAŁ 11. UCZEŃ**

- 1. Uczeń ma obowiązek zapoznać się z procedurami funkcjonowania elektronicznego dziennika ocen w szkole u wychowawcy lub w bibliotece szkolnej.
- 2. Dla ucznia któremu ustalono indywidualny tok nauczania lub okresu specjalnej edukacji mającej na celu przywrócenie do prawidłowego funkcjonowania, tworzy się osobną klasę przydzielając nauczycieli według takich samych zasad jak dla każdej klasy.
- 3. Uczeń przy obsłudze swojego konta w dzienniku elektronicznym, ma takie same prawa, obowiązki i uprawnienia jak rodzic na swoim koncie.
- 4. Uczeń zobowiązany jest na pierwszych zajęciach z wychowawcą podać swój e-mail w celu wprowadzenia nowego użytkownika do systemu.

#### <span id="page-15-0"></span>**ROZDZIAŁ 12. POSTĘPOWANIE W CZASIE AWARII ORAZ EWAKUACJI**

- 1. Postępowanie Dyrektora Szkoły w czasie awarii:
	- 1. Dyrektor Szkoły ma obowiązek sprawdzić czy wszystkie procedury odnośnie zaistnienia awarii są przestrzegane przez Szkolnego Administratora Dziennika Elektronicznego, Administratora Sieci Komputerowej i Nauczycieli.
	- 2. Dopilnować jak najszybszego przywrócenia prawidłowego działania systemu.
	- 3. Zabezpieczyć środki na wypadek awarii w celu przywrócenia normalnego funkcjonowania systemu.
- 2. Postępowanie Szkolnego Administratora Dziennika Elektronicznego w czasie awarii.
	- 1. Obowiązkiem Szkolnego Administratora Dziennika Elektronicznego jest niezwłoczne dokonanie naprawy w celu przywrócenia prawidłowego działania systemu.
	- 2. O fakcie zaistnienia awarii i przewidywanym czasie jego naprawy, Szkolny Administrator Dziennika Elektronicznego powinien powiadomić Dyrektora Szkoły oraz nauczycieli.
	- 3. Jeśli usterka może potrwać dłużej niż jeden dzień Szkolny Administrator Dziennika Elektronicznego powinien wywiesić na tablicy ogłoszeń w pokoju nauczycielskim odpowiednią informację.
	- 4. Jeśli z powodów technicznych Szkolny Administrator Dziennika Elektronicznego nie ma możliwości dokonania naprawy, powinien w tym samym dniu powiadomić o tym fakcie Dyrektora Szkoły.
	- 5. Jeśli w szkole jest kontrola i nastąpiła awaria systemu dziennika elektronicznego, Dyrektor Szkoły i Szkolny Administrator Dziennika Elektronicznego są zobowiązani do uruchomienia i udostępnienia danych potrzebnych do kontroli z ostatniej kopii bezpieczeństwa.
	- 6. W przypadku jednodniowej awarii, dostępie do systemu dziennika elektronicznego, nauczyciel uzupełnia zaległe wpisy w przeciągu dwóch dni na podstawie prowadzonej przez siebie ewidencji w osobistym terminarzu lub własnych notatek.
	- 7. W przypadku awarii trwającej dłużej niż jeden dzień nauczyciele pobierają "karty zastępcze" (zał. 3) w sekretariacie szkoły. Mają wówczas obowiązek poprawnie wypełniać jedną kartę na każde prowadzone przez siebie zajęcia oraz po wszystkich zajęciach w danym dniu dostarczyć je do sekretariatu.
	- 8. Sekretariat przechowuje wszystkie wypełnione przez nauczycieli karty, z podziałem na poszczególne dni do czasu wprowadzenia przez nauczycieli tych danych do edziennika (dane zostają wprowadzone do systemu w przeciągu dwóch dni po usunięciu awarii).
	- 9. Po przywróceniu prawidłowego działania systemu nauczyciel ma obowiązek wprowadzenia wszystkich danych z kart zastępczych, a następnie zniszczenia ich w niszczarce w sekretariacie szkoły.
- 3. Postępowanie Nauczyciela w czasie awarii.
	- 1. Nauczyciele mają obowiązek odnotowania osiągnięć uczniów w swoich notesach, terminarzach.
	- 2. Wszystkie awarie sprzętu komputerowego, oprogramowania czy sieci komputerowych, mają być zgłaszane osobiście w dniu zaistnienia jednej z wymienionych osób:
		- a. Administratorowi Sieci Komputerowej.
		- b. Szkolnemu Administratorowi Dziennika Elektronicznego.
		- c. Dyrektorowi Szkoły, Wicedyrektorowi Szkoły lub Kierownikowi Administracyjnemu.
- 3. Zalecaną formą zgłaszania awarii jest użycie modułu WIADOMOŚCI w systemie dziennika elektronicznego, jeśli nie jest to możliwe, dopuszcza się następujące powiadomienia:
	- a. Osobiście.
	- b. Telefonicznie.
	- c. Za pomocą poczty e-mail.
	- d. Poprzez zgłoszenie tego faktu w sekretariacie szkoły, który jest zobowiązany do niezwłocznego poinformowania o tym FAKCIE Dyrektora Szkoły.
- 4. W żadnym przypadku nauczycielowi nie wolno podejmować samodzielnej próby usunięcia awarii ani wzywać do naprawienia awarii osób do tego nie wyznaczonych.
- 5. O przypadku awarii pojedynczego stanowiska komputerowego nauczyciel informuje niezwłocznie Administratora. Zabronione jest podejmowanie samodzielnej próby usunięcia awarii przez nauczyciela, jak również wzywanie do naprawienia awarii osób nieuprawnionych.
- 6. W czasie ewakuacji każdy zalogowany w systemie informatycznym użytkownik mający dostęp do danych osobowych dokonuje natychmiast wylogowania i w razie możliwości zamyka system operacyjny i odłącza komputer od napięcia.
- 7. W sytuacji awarii pojedynczego stanowiska komputerowego, nauczyciel uzupełnia wpisy z danego dnia po zakończeniu swoich lekcji z pomocą komputera w pokoju nauczycielskim, jeżeli awaria jest krótsza niż 1 dzień lub postępuje w sposób opisany w pkt. 7. - pkt. 9. (patrz pkt 2. postępowanie Szkolnego Administratora Dziennika Elektronicznego w czasie awarii)
- 8. Jeśli w szkole jest kontrola i nastąpiła awaria systemu dziennika elektronicznego, Szkolny Administrator Dziennika Elektronicznego jest zobowiązany do uruchomienia i udostępnienia danych potrzebnych do kontroli z ostatniej kopii bezpieczeństwa

# <span id="page-16-0"></span>**ROZDZIAŁ 13. POSTANOWIENIA KOŃCOWE**

- 1. Wszystkie tworzone dokumenty i nośniki informacji, powstałe na podstawie danych z elektronicznego dziennika, mają być przechowywane w sposób uniemożliwiający ich zniszczenie lub ukradzenie.
- 2. Nie wolno przekazywać żadnych informacji odnośnie np: haseł, ocen, frekwencji itp, rodzicom i uczniom, drogą telefoniczną, która nie pozwala na jednoznaczną identyfikację drugiej osoby.
- 3. Możliwość edycji danych ucznia mają; Szkolny Administrator Dziennika Elektronicznego, Dyrektor Szkoły, Wychowawca Klasy oraz upoważniony przez Dyrektora Szkoły pracownik sekretariatu.
- 4. Wszystkie dane osobowe uczniów i ich rodzin/ opiekunów prawnych są poufne.
- 5. Szkoły mogą udostępnić dane ucznia bez zgody rodziców odpowiednim organom na zasadzie oddzielnych przepisów i aktów prawnych obowiązujących w szkole np. innym szkołom w razie przeniesienia, uprawnionym urzędom kontroli lub nakazu sądowego.
- 6. Wszystkie poufne dokumenty i materiały utworzone na podstawie danych z dziennika elektronicznego, które nie będą potrzebne, należy zniszczyć w sposób jednoznacznie uniemożliwiający ich odczytanie.
- 7. Osoby z zewnątrz (serwisanci, technicy itp.), jeśli wymaga tego potrzeba zobowiązują się do poszanowania i zachowania tajemnicy wynikającej z Ustawy o Ochronie Danych Osobowych, potwierdzając to własnoręcznym podpisem na oświadczeniu.
- 8. Dokumentacja z funkcjonowania dziennika elektronicznego, wydruki, płyty CD lub DVD z danymi powinny być przechowywane w szkolnym archiwum.
- 9. Jeśli w ciągu roku szkolnego do klasy dojdzie nowy uczeń, wszystkie dane osobowe wprowadza pracownik sekretariatu, szkolny administrator dziennika lub wychowawca klasy.
- 10. Jeżeli obsługa systemu wymaga utworzenia dodatkowej kopii dziennika elektronicznego, każdą utworzoną kopię Szkolny Administrator Dziennika Elektronicznego musi zapisać kiedy została utworzona i dla kogo. Odbiorca kopii osobiście podpisuje odbiór kopii w sekretariacie szkoły.
- 11. W razie kontroli zewnętrznej (organu uprawnionego do kontrolowania dokumentacji szkolnej) na polecenie Dyrektora Szkoły, na czas kontroli Szkolny Administrator Dziennika Elektronicznego udostępnia wyznaczonej do tego celu osobie specjalne konto w dzienniku elektronicznym dające możliwość sprawdzenia prawidłowego jego funkcjonowania bez możliwości dokonywania jakichkolwiek zmian.
- 12. Komputery używane do obsługi dziennika elektronicznego powinny spełniać następujące wymogi.
	- 1. Na komputerach wykorzystywanych w szkole do dziennika elektronicznego musi być legalne oprogramowanie.
	- 2. Wszystkie urządzenia i systemy stosowane w szkole powinny być ze sobą kompatybilne.
	- 3. Nie należy zostawiać komputera bez nadzoru.
	- 4. Do zasilania należy stosować filtry, zabezpieczające przed skokami napięcia.
	- 5. Oprogramowanie i numery seryjne powinny być przechowywane w bezpiecznym miejscu.
	- 6. Przechowywać informacje kontaktowe do serwisów w bezpiecznym miejscu.
	- 7. Należy zawsze używać połączeń szyfrowanych nawet w sieci wewnętrznej.
	- 8. Instalacji oprogramowania może dokonywać tylko Administrator Sieci Komputerowej lub Szkolny Administrator Dziennika Elektronicznego. Uczeń ani osoba trzecia nie może dokonywać żadnych zmian w systemie informatycznym komputerów.
	- 9. Oryginalna dokumentacja oprogramowania powinna być zabezpieczona.
	- 10. Nie wolno nikomu pożyczać, kopiować, odsprzedawać itp. licencjonowanego oprogramowania będącego własnością szkoły.
- 13. Wszystkie urządzenia powinny być oznaczone w jawny sposób według zasad obowiązujących w szkole.
- 14. Kierownik administracyjny przechowuje informacje kontaktowe do serwisów w bezpiecznym miejscu.
- 15. W czasie odbywania w szkole praktyki studenckiej wszystkich wpisów w dzienniku elektronicznym dokonuje nauczyciel – opiekun praktykanta.
- 16. Procedury funkcjonowania i prowadzenia elektronicznej dokumentacji przebiegu nauczania mogą być modyfikowane w zależności od wprowadzanych zmian do systemu dziennika elektronicznego.

Zasady funkcjonowania dziennika elektronicznego w Szkole Podstawowej Nr 3 w Legionowie wchodzą w życie z dniem 01 września 2017 r.

Załącznik nr 1 do Procedur funkcjonowania dziennika elektronicznego

# **OŚWIADCZENIE**

Oświadczam, że zapoznałam/-em się z "Procedurami funkcjonowania dziennika elektronicznego w Szkole Podstawowej Nr 3".

Zobowiązuję się do stosowania i przestrzegania "Procedur funkcjonowania dziennika elektronicznego w Szkole Podstawowej Nr 3".

Legionowo, dn. ……………………….. ……………………………………

Czytelny podpis nauczyciela/pracownika

Załącznik nr 2 do Procedur funkcjonowania dziennika elektronicznego

# Potwierdzenie zapoznania się, stosowania i przestrzegania "Procedur **funkcjonowania dziennika elektronicznego" przez Rodziców / Prawnych Opiekunów**

Klasa: ……………………….. . Wychowawca: ………………………………………….

Rok szkolny: ………………….

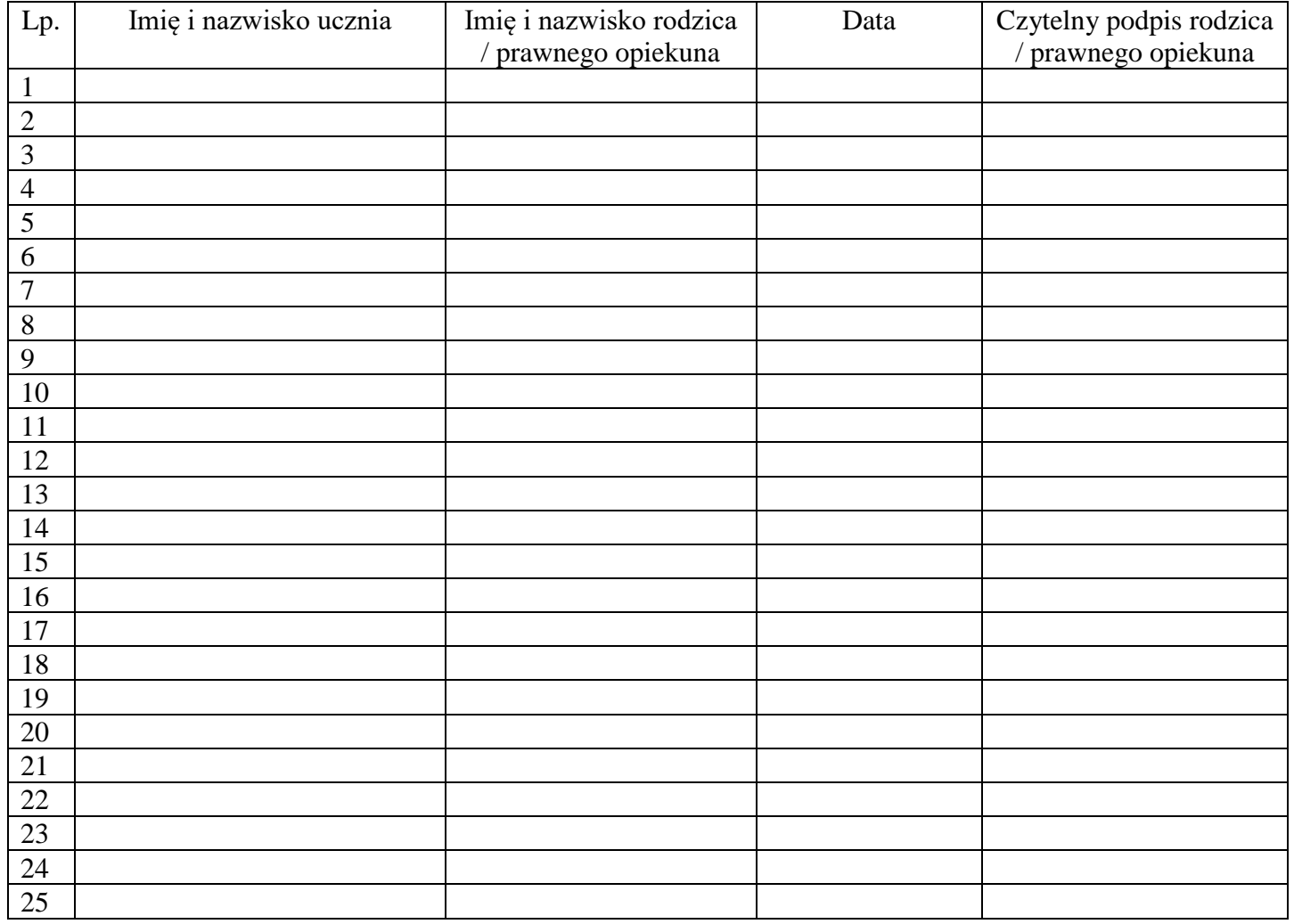

# Załącznik nr 3 do Procedur funkcjonowania dziennika elektronicznego

# **Karta zastępcza**

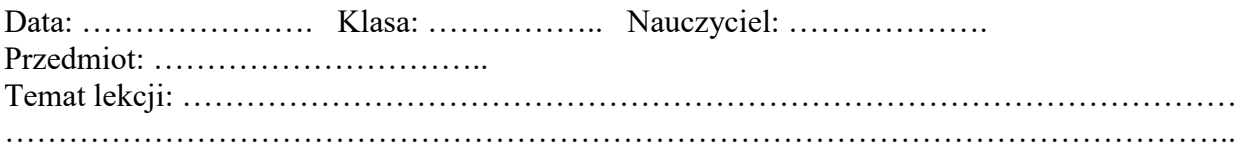

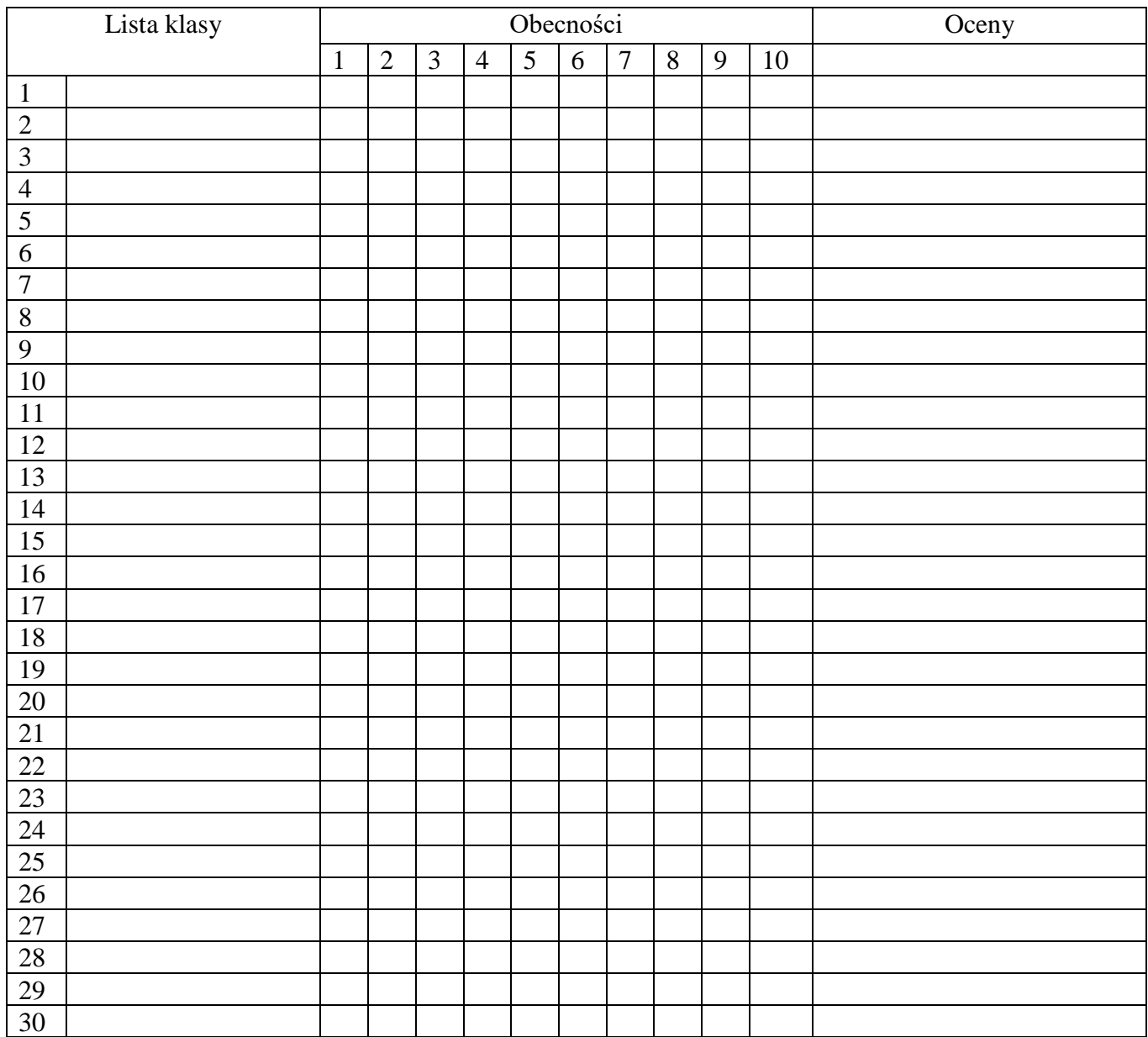